Государственное бюджетное образовательное учреждение высшего образования Московской области «Университет «Дубна» (государственный университет «Дубна») Филиал «Протвино» Кафедра «Общеобразовательные дисциплины»

**УТВЕРЖДАЮ** Директор филиала «Протвино» А.А. Евсиков 106 2019 г.

#### ПРОГРАММА ДИСЦИПЛИНЫ

Оптика (наименование дисциплины)

по направлению  $\underbrace{03.03.02 \quad \Phi}$ изика

**Медицинская физика** (профиль подготовки)

#### Квалификация выпускника: бакалавр

Форма обучения: очная

Протвино, 2019 г.

Автор программы: Козловский Е.А., доктор ф.м.н., профессор, кафедра общеобразовательных дисциплин *Фамилия И.О., должность, ученая степень, ученое звание, кафедра; подпись*

Программа составлена в соответствии с Федеральным Государственным образовательным стандартом высшего образования и учебным планом по направлению подготовки 03.03.02 Физика

Программа рассмотрена на заседании кафедры общеобразовательных дисциплин

Протокол заседания № 5 от «27» июня 2019 г.

Заведующий кафедрой <u>(подпись)</u> Сытин А.Н. (фамилия, имя, отчество)

СОГЛАСОВАНО И.о. зав. кафедрой «Техническая физика» \_\_\_\_\_\_\_\_\_\_\_\_\_\_\_\_\_\_\_\_\_ /Соколов А.А. / (фамилия, имя, отч (фамилия, имя, отчество)

СОГЛАСОВАНО:

Рецензент:

(ученая степень, ученое звание, Ф.И.О., место работы, должность)

Заведующий информационно-библиотечным отделом и информационно-библиотечным отделом и информационно (подпись) (ФИО)

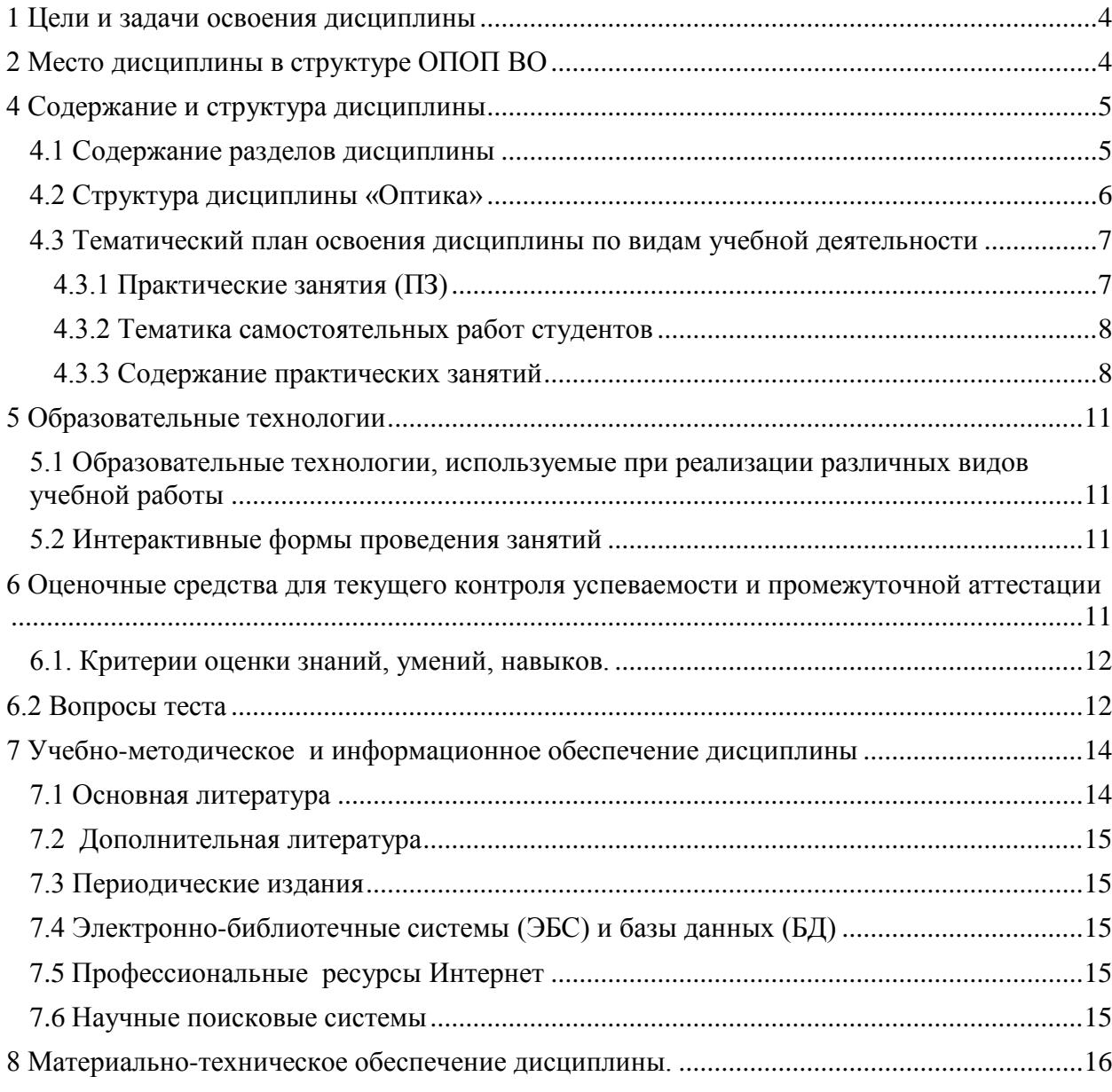

## **Оглавление**

<span id="page-3-0"></span>Целью курса "Оптика" является изучение студентами современного состояния знаний в данном разделе физики.

Методы обучения: лекционные занятия, практические занятия совмещённые с самостоятельным решением задач, лабораторные работы для ознакомления с принципами эксперимента и обработки данных.

Требования к студентам: от студента, приступающего к изучению дисциплины требуется умение работать с компьютером, а также знание математики, лостаточное для самостоятельного вывода формул и обработки результатов лабораторных работ.

Виды контроля и формы работ студентов: при изучении курса студенты на лекционных, семинарских и лабораторных занятиях получают навыки работы, которые закрепляют при самостоятельной работе.

Методика формирования результирующей оценки: результирующая оценка формируется на основании сдачи экзамена или сдачи тестов - по выбору студента.

### Изучить:

- уровень знаний, достигнутый современной физикой;
- смысл и обозначения физических величин, используемых для описания явлений;
- способы и методики получения значений величин, изучаемых в курсе; Овладеть:
- умением использовать системы единиц при решении задач по курсу физики;
- умением применять методы математического анализа, линейной алгебры и других точных наук для решения задач:
- умением правильно применять соответствующие формулы для описания изучаемых явлений;
- умением применять распространённую физическую аппаратуру; умением применять элементарную обработку данных.

### 2 Место лисциплины в структуре ОПОП ВО

<span id="page-3-1"></span>Дисциплина Б1.Б.11.4 «Оптика» относится к базовой части блока дисциплин.

К началу изучения дисциплины «Оптика» должны быть освоены следующие компетенции: ОПК-3.

Указанные компетенции сформированы в результате освоения ранее изученных дисциплин: «Механика», «Электричество и магнетизм», «Молекулярная физика и термодинамика.

От студента, приступающего к изучению дисциплины «Оптика» требуется:

способностью использовать базовые теоретические знания фундаментальных раз- $\bullet$ делов общей и теоретической физики для решения профессиональных задач.

После освоения дисциплины «Оптика» студент будет подготовлен к изучению дисциплин «Атомная физика», «Физика атомного ядра и элементарных частиц».

## 3 Требования к результатам освоения содержания дисциплины

В результате освоения дисциплины «Оптика» обучающимися должны быть приобретены или усилены следующие компетенции:

ОПК-3 способностью использовать базовые теоретические знания фундаментальных разделов общей и теоретической физики для решения профессиональных задач

В результате освоения дисциплины «Оптика» обучающийся должен (результат обучения):

### $3 \mu$ amb

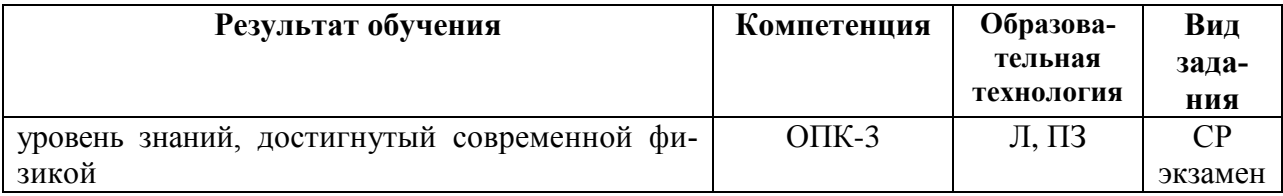

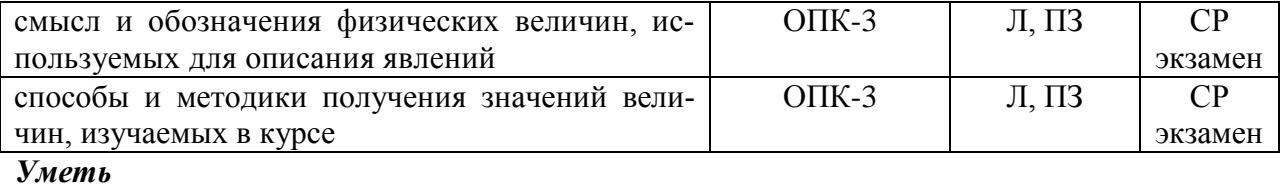

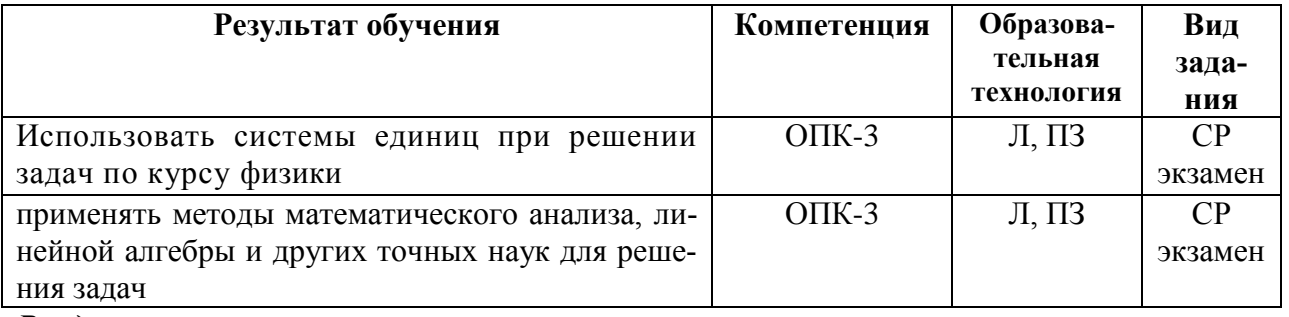

## *Владеть*

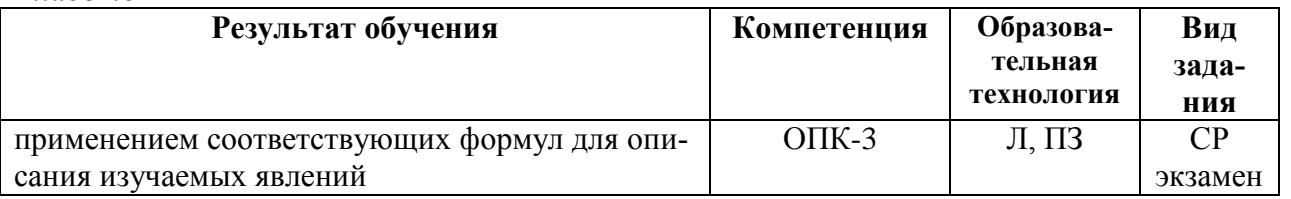

## *Приобрести опыт деятельности*

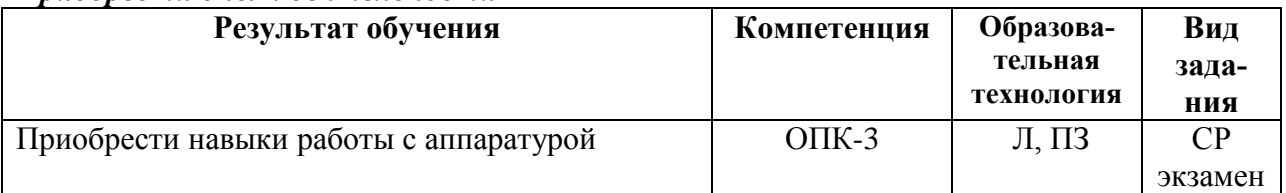

## *Анализировать*

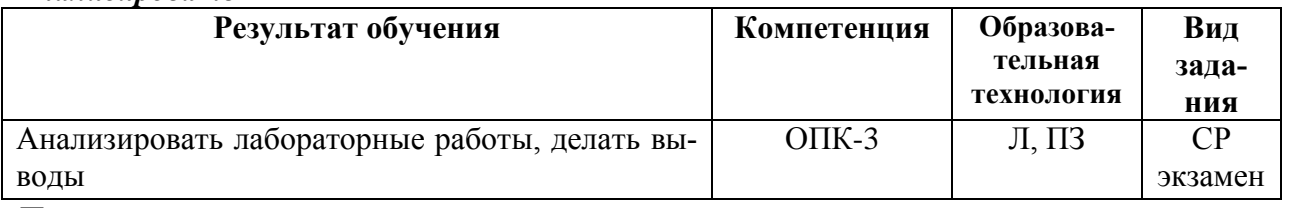

## *Применять*

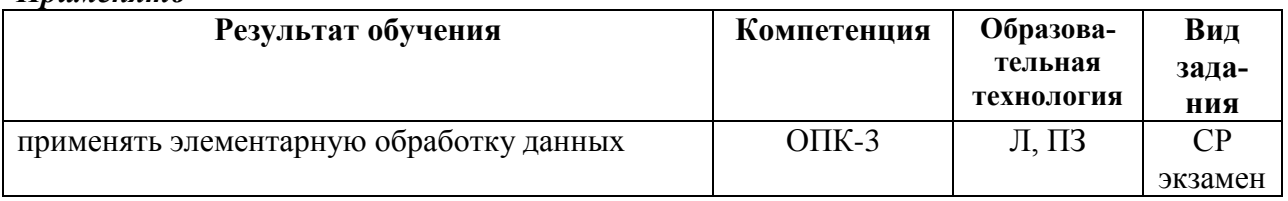

## **4 Содержание и структура дисциплины 4.1 Содержание разделов дисциплины**

<span id="page-4-1"></span><span id="page-4-0"></span>Общая трудоемкость дисциплины «Оптика» составляет 4 зачетных единицы, 144 часа.

Таблица 1

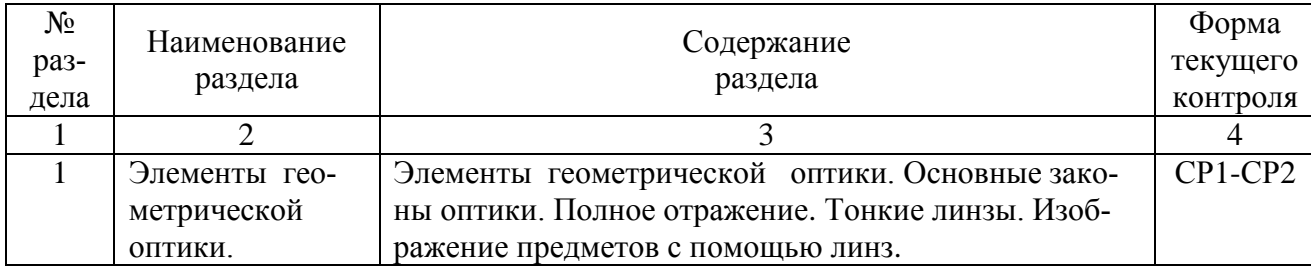

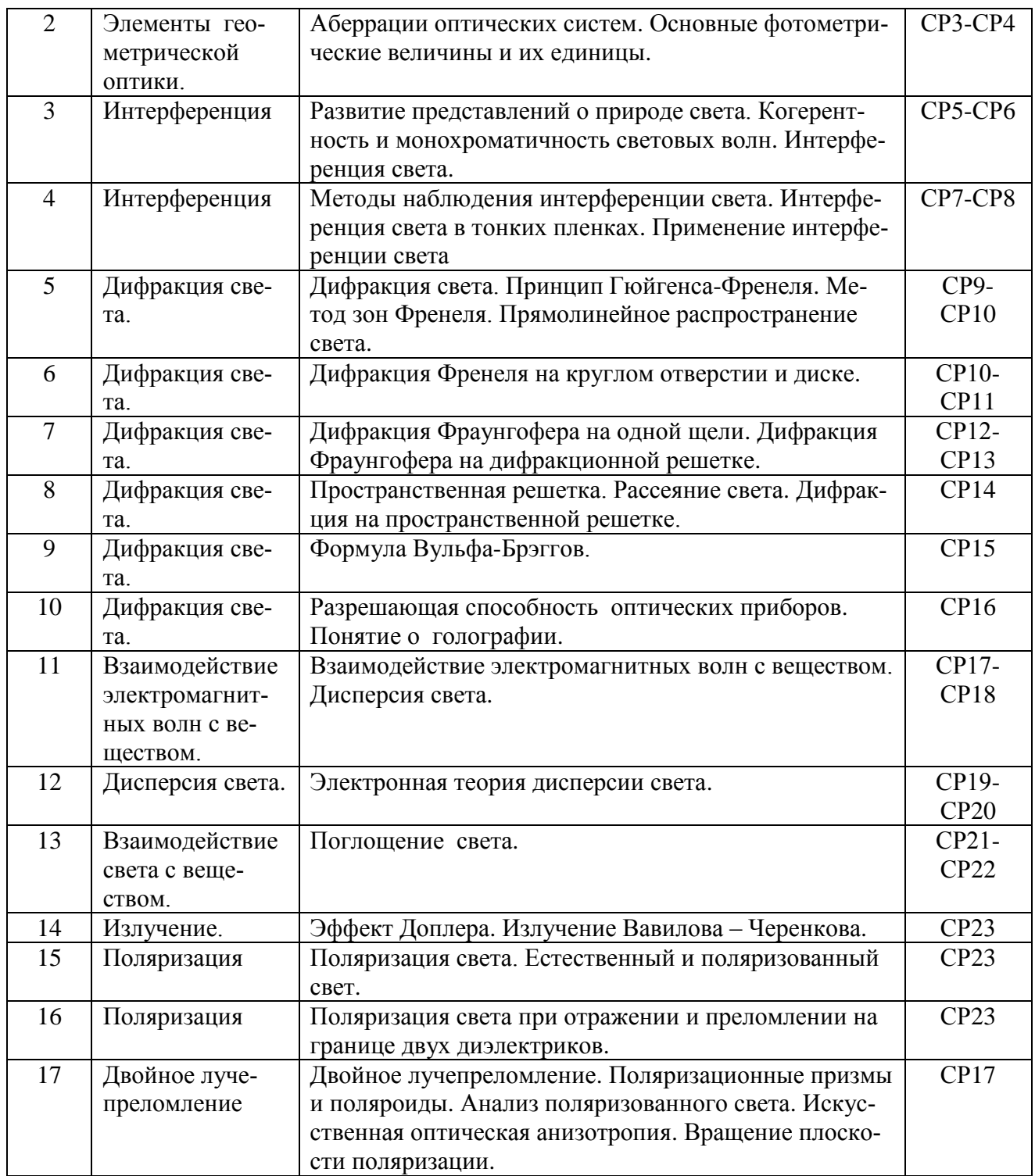

# **4.2 Структура дисциплины «Оптика»**

<span id="page-5-0"></span>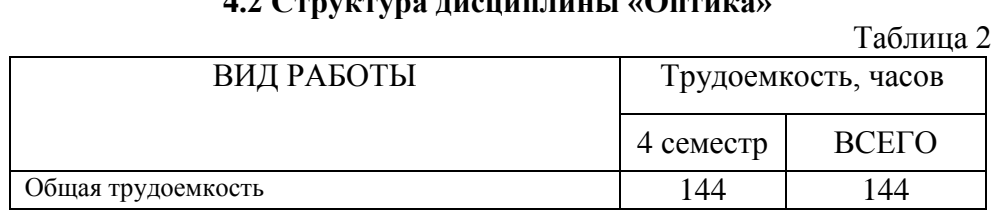

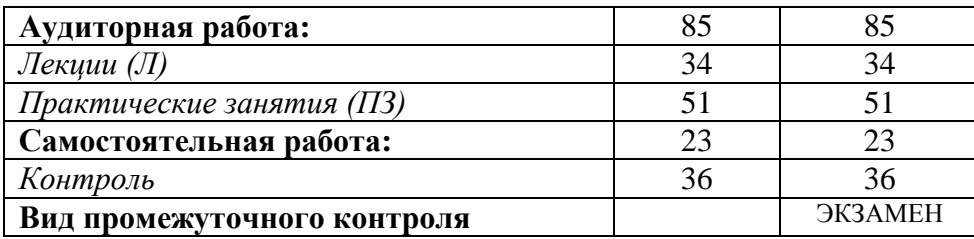

# <span id="page-6-0"></span>**4.3 Тематический план освоения дисциплины по видам учебной деятельности**

4.3.1 Практические занятия (ПЗ)

<span id="page-6-1"></span>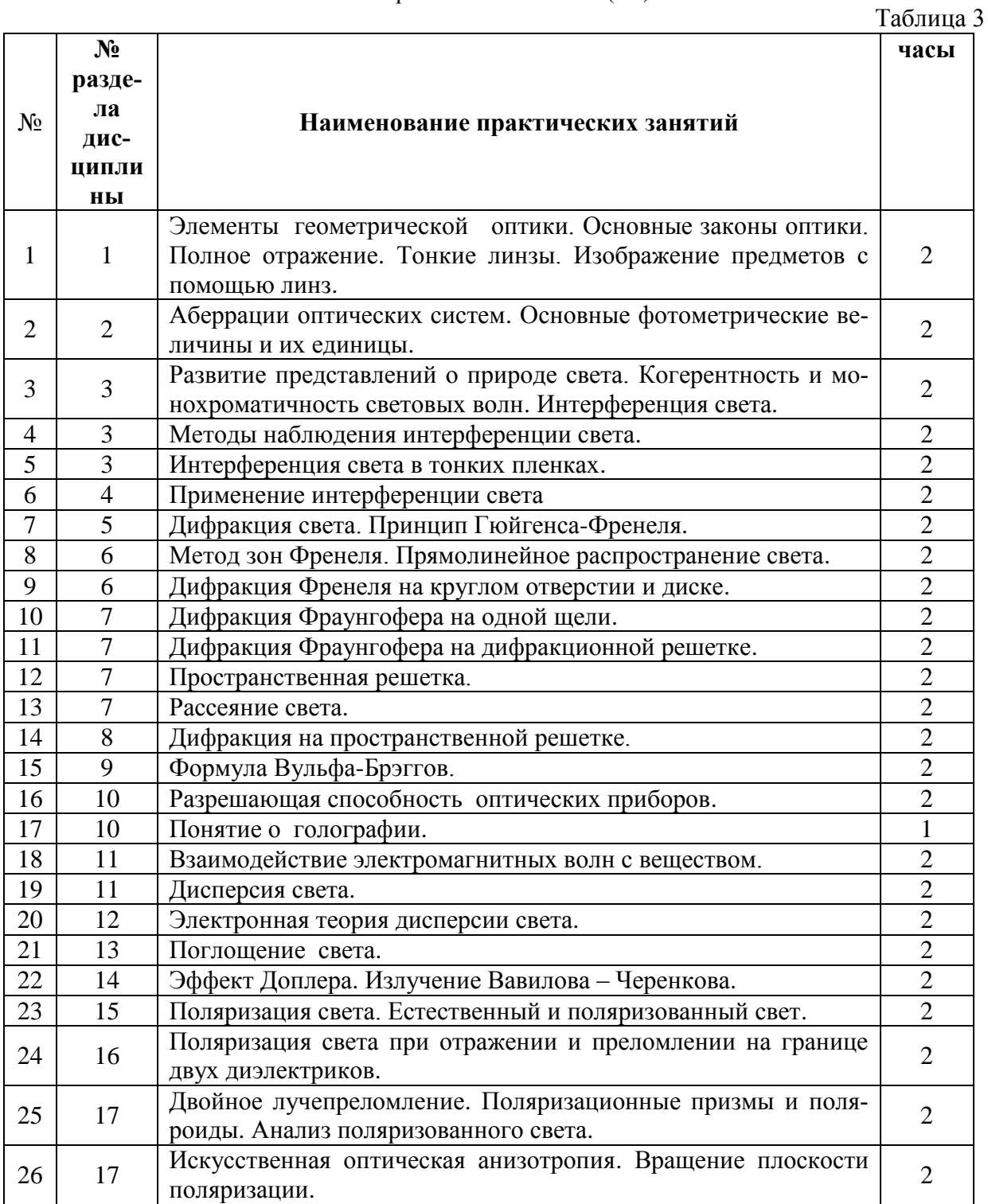

<span id="page-7-0"></span>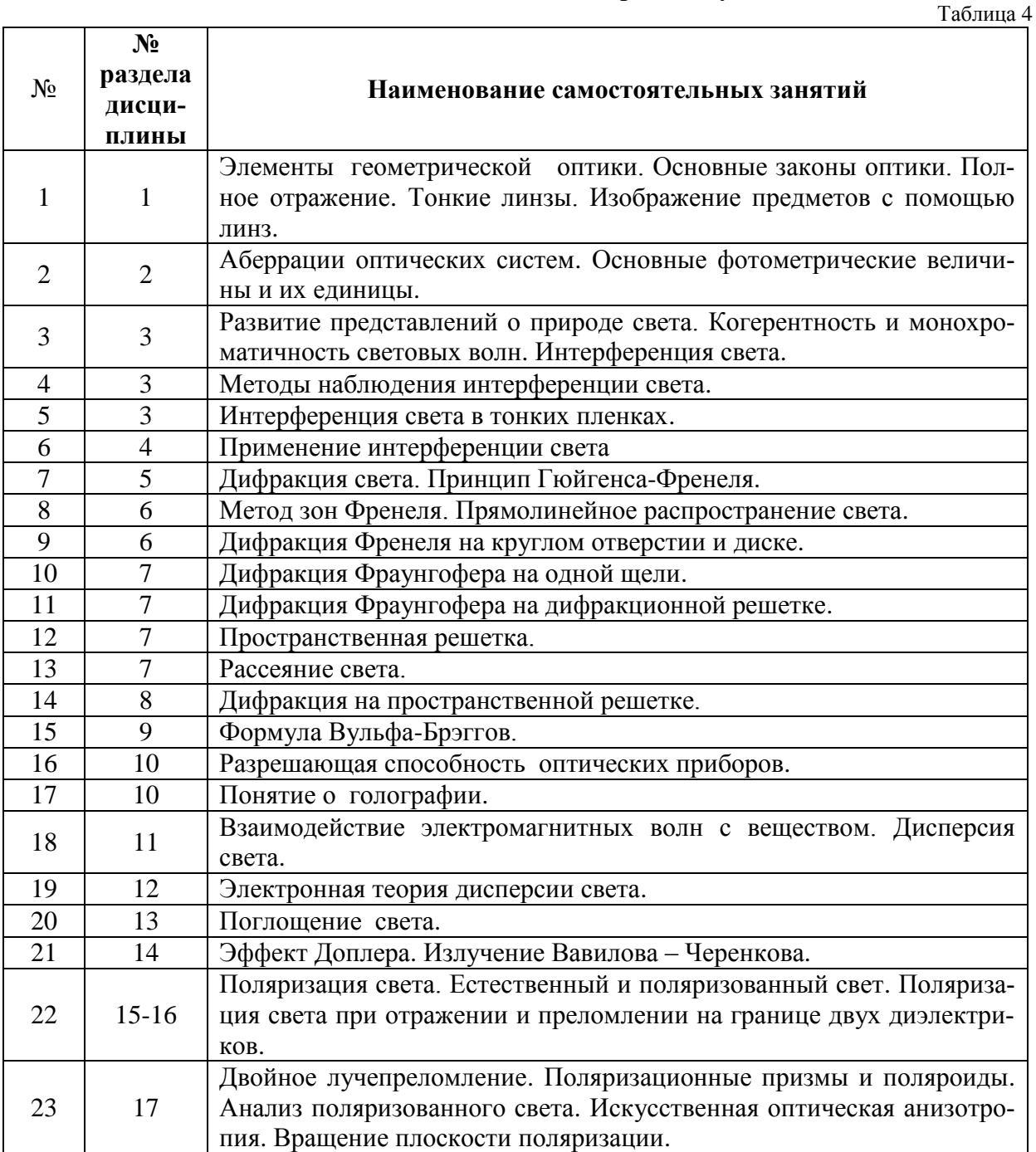

## **4.3.2 Тематика самостоятельных работ студентов**

## **4.3.3 Содержание практических занятий**

<span id="page-7-1"></span>На плоскопараллельную стеклянную (n = 1,5) пластинку толщиной d=5см

падает под углом *i =* **30°** луч света. Определите боковое смещение луча, пpошедшегo сквозь эту пластинку.

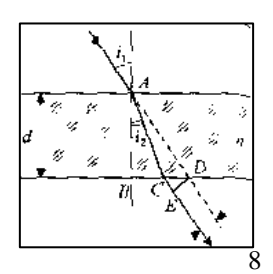

**2.** Необходимо изготовить плосковыпуклую линзу с оптической силой Ф = 6 дптр. Определите радиус кривизны выпуклой поверхности линзы, если показатель преломления материала линзы равен 1.6

**3.** На какую высоту над чертежной доской необходимо повесить лампочку мощностью Р=300 Вт, чтобы освещённость доски под лампочкой была равна Е= 50 лк*.* Наклон доски составляет 35<sup>0</sup>, а световая отдача лампочки равна L=15 лм/Вт. Примите, что полный световой поток, испускаемый изотропным точечным источником света,  $\Phi_0 = 4$ лI.

**4.** В опыте Юнга расстояние между щелями d= 1 мм, а расстояние от щелей до экрана равно 3 м. Определите: 1) положение первой светлой полосы; 2) положение третьей темной полосы, если щели освещать монохроматическим светом с длиной волны λ= 0,5 мкм.

Щ. щ,

**5.** На стеклянный клин (n=1.5) нормально падает монохроматический свет (λ=698нм).

Определите угол между поверхностями клина, если расстояние между двумя соседними интерференционными минимумами в отраженном свете равно 2мм.

**6.** Установка для наблюдения колец Ньютона освещается монохроматическим светом с длиной волны λ=0.6мкм, падающим нормально. Пространство между линзой и стеклянной пластинкой заполнено жидкостью и наблюдение ведётся в проходящем свете. Радиус кривизны линзы R=4м. Определите показатель преломления жидкости, если радиус второго светлого кольца  $r=1.8$ мм.

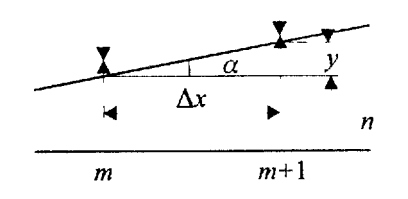

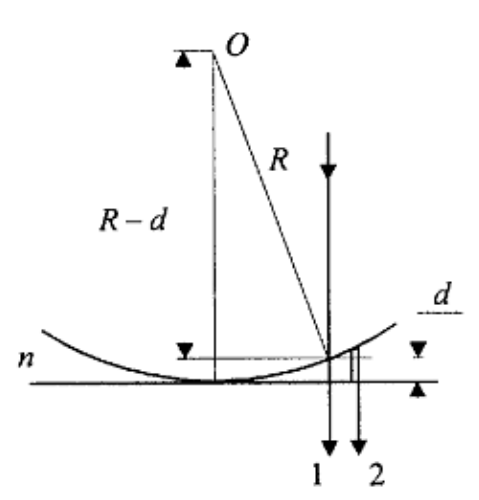

**7.** Плоская световая волна с длиной волны λ=0,6 мкм падает нормально на диафрагму с круглым отверстием диаметром d=1 см. Определить расстояние b от точки наблюдения до отверстия, если отверстие открывает: 1) две зоны Френеля; 2) три зоны Френеля.

**8.** На щель шириной a=0,2 мм падает нормально монохроматический свет с длиной волны λ=0,5 мкм. Экран, на котором наблюдается дифракционная картина, расположен параллельно щели на расстоянии  $\ell$ =1 м. Определить расстояние между первыми дифракционными минимумами, расположенными по обе стороны центрального фраунгоферова максимума.

**9.** Определить число штрихов n на 1 мм дифракционной решетки, если углу  $\pi/2$  соответствует максимум пятого порядка для монохроматического света с длиной волны 0,5 мкм. (Постоянная решётки или период решётки – d, N –число щелей на расстоянии ℓ)

**10.** На грань стеклянной призмы (*n*=1,5) нормально падает луч света. Определить угол отклонения луча призмой, если ее преломляющий угол равен 25°.

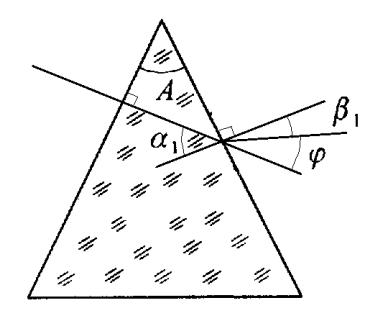

**11.** При прохождении света в некотором веществе пути *х* его интенсивность уменьшилась в два раза. Определить, во сколько раз уменьшится интенсивность света при прохождении им пути *4х.* 

**12.** Источник монохроматического света с длиной волны  $\lambda_0=0,6$  мкм движется по направлению к наблюдателю со скоростью v=0,15 *с (с —* скорость света в вакууме). Определить длину волны  $\lambda$ , которую зарегистрирует приемник наблюдателя.

**13.** Определить минимальную кинетическую энергию (в мегаэлектрон-вольтах), которой должен обладать электрон, чтобы в среде с показателем преломления 1,5 возникло излучение Вавилова—Черенкова.

 $1 \text{ } 9B = 1,602 \text{ } 176 \text{ } 487(40) \cdot 10^{-19} \left( \frac{\text{J}}{\text{J}} \text{ } 200 \text{ J} - 10 \right) = 1,602 \text{ } 176 \text{ } 487(40) \cdot 10^{-12} \left( \frac{\text{J}}{\text{ } 200 \text{ J}} \text{ } 200 \text{ J} \cdot \text{ } 200 \text{ J} \cdot \text{ } 200 \text{ J} \cdot \text{ } 200 \text{ J} \cdot \text{ } 200 \text{ J} \cdot \text{ } 20$ 

*В [физике элементарных частиц](http://ru.wikipedia.org/wiki/%D0%A4%D0%B8%D0%B7%D0%B8%D0%BA%D0%B0_%D1%8D%D0%BB%D0%B5%D0%BC%D0%B5%D0%BD%D1%82%D0%B0%D1%80%D0%BD%D1%8B%D1%85_%D1%87%D0%B0%D1%81%D1%82%D0%B8%D1%86) в электронвольтах (и производных единицах) обычно выражается не только энергия, но и масса элементарных частиц, исходя из [эквивалентно](http://ru.wikipedia.org/wiki/%D0%AD%D0%BA%D0%B2%D0%B8%D0%B2%D0%B0%D0%BB%D0%B5%D0%BD%D1%82%D0%BD%D0%BE%D1%81%D1%82%D1%8C_%D0%BC%D0%B0%D1%81%D1%81%D1%8B_%D0%B8_%D1%8D%D0%BD%D0%B5%D1%80%D0%B3%D0%B8%D0%B8)[сти массы и энергии](http://ru.wikipedia.org/wiki/%D0%AD%D0%BA%D0%B2%D0%B8%D0%B2%D0%B0%D0%BB%D0%B5%D0%BD%D1%82%D0%BD%D0%BE%D1%81%D1%82%D1%8C_%D0%BC%D0%B0%D1%81%D1%81%D1%8B_%D0%B8_%D1%8D%D0%BD%D0%B5%D1%80%D0%B3%D0%B8%D0%B8) Е = mc² (или m = E/c²), где c — [скорость света.](http://ru.wikipedia.org/wiki/%D0%A1%D0%BA%D0%BE%D1%80%D0%BE%D1%81%D1%82%D1%8C_%D1%81%D0%B2%D0%B5%D1%82%D0%B0) В единицах массы 1 эВ = 1,782 661 758(44)·10−36 [кг,](http://ru.wikipedia.org/wiki/%D0%9A%D0%B3) и напротив, 1 кг = 5,609 589 12(14)·1035 эВ. 1 [а.е.м.](http://ru.wikipedia.org/wiki/%D0%90%D1%82%D0%BE%D0%BC%D0%BD%D0%B0%D1%8F_%D0%B5%D0%B4%D0%B8%D0%BD%D0%B8%D1%86%D0%B0_%D0%BC%D0%B0%D1%81%D1%81%D1%8B) = 931,4 МэВ. [Импульс](http://ru.wikipedia.org/wiki/%D0%98%D0%BC%D0%BF%D1%83%D0%BB%D1%8C%D1%81) элементарной частицы также может быть выражен в электронвольтах (строго говоря, в эВ/c).* 

**14.** Определить, во сколько раз уменьшится интенсивность естественного света, прошедшего через два поляризатора, расположенные так, что угол между их главными плоскостями равен 45°, а в каждом из николей теряется 5 % интенсивности падающего на него света.

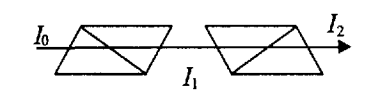

**15.** Предельный угол полного отражения для пучка света на границе кристалла каменной соли с воздухом равен 40,5°. Определить угол Брюстера при падении света из воздуха на поверхность этого кристалла. [57°]

**16.** Плоскополяризованный свет, длина волны которого в вакууме  $\lambda$ =600 нм, падает на пластинку исландского шпата перпендикулярно его оптической оси. Принимая показатели преломления для исландского шпата для обыкновенного и необыкновенного лучей соответственно no=1,66 и *ne=*1,49, определить длины волн этих лучей в кристалле.

**17.** Естественный монохроматический свет падает на систему из двух скрещенных николей, между которыми находится кварцевая пластинка толщиной d=4 мм, вырезанная перпендикулярно оптической оси. Во сколько раз уменьшится интенсивность света, прошедшего через эту систему, если удельное вращение кварца равно  $\alpha$ =15 угл.град/мм?

[при кварцевой пластинке толщиной в 1 *мм* угол поворота оказывается равным для красного цвета—15°, для желтого—21°, для зеленого—27°, для синего—• 33°, для фиолетового—51°. ]

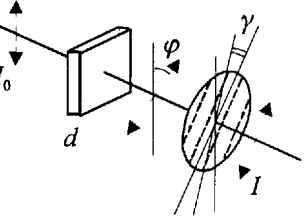

#### 5 Образовательные технологии

### <span id="page-10-1"></span><span id="page-10-0"></span>5.1 Образовательные технологии, используемые при реализации различных видов учебной работы

В учебном процессе помимо чтения лекций широко используются активные и интерактивные формы (формирование у студентов осознания высокой значимости дисциплины «Оптика» для экономического развития страны, обсуждение отдельных разделов дисциплины, совместное и самостоятельное решение студентами практических задач и заданий на практических занятиях).

Перед решением задач в аудитории студенты должны решать эти задачи дома, чтобы трудности различного рода разбирать затем на аудиторном занятии. Кроме того, решённые задачи студенты шлют преподавателю через Интернет. Используются ранее освоенные свободно распространяющиеся программы LibreOffice Calc, OpenOffice Writer. В сочетании с аудиторной работой это способствует формированию и развитию профессиональных навыков обучающихся. Успешно занимающиеся студенты получают некоторые льготы, например дополнительный бал на экзамене, который производится в виде тестов.

Перечень обязательных видов работы студента:

- посещение лекционных занятий;  $\bullet$
- $\bullet$ ответы на теоретические вопросы на практических занятиях;
- решение задач на практических занятиях;  $\bullet$
- самостоятельное решение задач;
- допуск к лабораторным работам;  $\bullet$
- выполнение лабораторных работ;  $\bullet$
- защита лабораторных работ;

#### 5.2 Интерактивные формы проведения занятий

<span id="page-10-2"></span>С целью формирования и развития требуемых компетенций обучающихся в сочетании с внеаудиторной работой в учебном процессе используются интерактивные образовательные технологии (~50% от объема аудиторных занятий).

Таблица 6

Вил занятия Используемые интерактивные образователь-Количество  $N<sub>o</sub>$ **(II3)** ные технологии часов  $\overline{2}$ Internet, LibreOffice Calc, LibreOffice Writer Оптика 8

Интерактивные образовательные технологии, используемые в аудиторных занятиях

#### <span id="page-10-3"></span>6 Оценочные средства для текущего контроля успеваемости и промежуточной аттестации

Текущий контроль успеваемости осуществляется в процессе выполнения практических работ и заданий (ПЗ), защит самостоятельных работ в интерактивной форме. В конце семестра проводится экзамен, как правило, в форме тестов в компьютерном классе университета. Для этого созданы две программы, на основе электронных таблиц LibreOffice Calc из свободно распространяемых программ LibreOffice или OpenOffice, уже освоенных студентами. Первая – Studistic случайным образом из списка тестовых вопросов отбирает 20, равномерно распределённых по разделам курса. В результате студент видит перед собой таблицу LibreOffice Calc со списком вопросов и вариантов ответов к ним. За два часа, отводимых на экзамен, студент должен найти правильный вариант ответа и отметив каждый правильный ответ, сохранить таблицу в виде файла. Программа Studistic доступна студентам, однако отбор вопросов производит преподаватель, фиксируя время. После окончания ответа и сохранения файла преподаватель использует программу Эксперстик,

недоступную студентам. Она читает файл с ответом студента и подсчитывает число правильных ответов, выставляя оценку.

#### 6.1. Критерии оценки знаний, умений, навыков.

<span id="page-11-0"></span>Оценка "удовлетворительно" выставляется за правильное выполнение 50 - 65 процентов заданий; 65%-85% - хорошо, 85% и более – отлично.

Заявленная компетенция (ОПК-3) формируется в процессе обучения в результате выполнения следующих аудиторных и самостоятельных работ (таблица 7):

Таблица 7

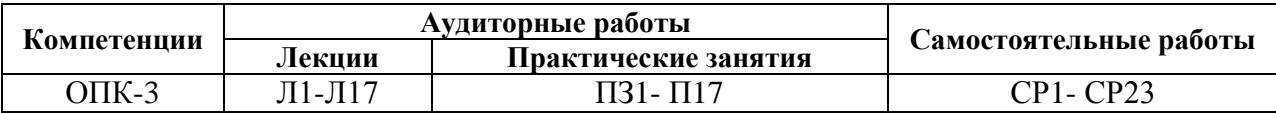

Для промежуточной аттестации по дисциплине «Оптика» проводится экзамен в конце 4 семестра. Ниже приводится полный перечень вопросов для подготовки к экзаме-HV.

#### 6.2 Вопросы теста

- <span id="page-11-1"></span>1) В чем заключается физический смысл абсолютного показателя преломления сре- $\pi$ ы?
- 2) Что такое относительный показатель преломления?
- 3) При каком условии наблюдается полное отражение?
- 4) В чем заключается принцип работы световодов?
- 5) В чем заключается принцип Ферма?
- 6) Как осуществляется построение изображения предметов в линзах?
- 7) Чем отличаются энергетические и световые величины в фотометрии?
- 8) Почему разрешающая способность электронных микроскопов гораздо выше, чем обычных?
- 9) Можно ли в электронно-оптических преобразователях получить увеличенное изображение большей освещенности, чем предмет?
- 10) Почему возникло представление о двойственной корпускулярно-волновой природе  $C$ <sub>Reta</sub> $\gamma$
- 11) Какую величину называют временем когерентности?
- 12) Какую величину называют длиной когерентности?
- 13) Какова связь между временем когерентности и длиной когерентности?
- 14) Для чего вводятся понятия временной и пространственной когерентностей?
- 15) Что такое оптическая длина пути? оптическая разность хода?
- 16) Два когерентных световых пучка с оптической разностью хода  $\Delta = \frac{3}{2}\lambda$  интерферируют в некоторой точке. Максимум или минимум наблюдается в этой точке?
- 17) Почему интерференцию можно наблюдать от двух лазеров и нельзя от двух электроламп?
- 18) Будут ли отличаться интерференционные картины от двух узких близколежащих параллельных щелей при освещении их монохроматическим и белым светом?
- 19) Что такое полосы равной толщины?
- 20) Что такое полосы равной равного наклона?
- 21) Где локализованы полосы равной толщины?
- 22) Где локализованы полосы равной равного наклона?
- 23) Освещая тонкую пленку из прозрачного материала монохроматическим светом, падающим нормально к поверхности пленки, на ней наблюдают параллельные че-

редующиеся равноудаленные темные и светлые полосы. Одинакова ли толщина отдельных участков пленки?

- 24) Почему центр колец Ньютона, наблюдаемых в проходящем свете, обычно светлый?
- 25) Между двумя пластинками имеется воздушный клин, освещая который монохроматическим светом наблюдают интерференционные полосы. Как изменится расстояние между полосами, если пространство заполнить прозрачной жидкостью?
- 26) Когда и почему слой (слои) с оптической толщиной в четверть длины волны служит (служат) для полного гашения отраженных лучей и для получения высокоотражающих покрытий?
- 27) Каковы дополнения Френеля к принципу Гюйгенса?
- 28) В чем заключается принцип построения зон Френеля?
- 29) В чем заключается принцип действия зонных пластинок?
- 30) Когда наблюдается дифракция Френеля?
- 31) Когда наблюдается дифракция Фраунгофера?
- 32) Почему дифракция не наблюдается на больших отверстиях и больших дисках?
- 33) Как влияет на дифракцию Фраунгофера от одной щели увеличение длины волны и ширины щели?
- 34) Как определить наибольший порядок спектра дифракционной решетки?
- 35) Как изменится дифракционная картина при удалении экрана от решетки?
- 36) Почему при использовании белого света только центральный максимум белый, а боковые максимумы радужно окрашены?
- 37) Почему штрихи на дифракционной решетке должны быть тесно расположены друг к другу? Почему штрихов на дифракционной решетке должно быть большое число?
- 38) Запишите условия дифракционных минимумов для одной щели.
- 39) Запишите условия дифракционных минимумов для главных максимумов решетки.
- 40) Каков характер дифракционных картин для одной щели?
- 41) Каков характер дифракционных картин для решетки?
- 42) Почему на кристаллах не наблюдается дифракция видимого света и наблюдается дифракция рентгеновского излучения?
- 43) Каков механизм рассеяния света в мутной среде?
- 44) Каков механизм рассеяния света в чистой среде?
- 45) Как объяснить голубой цвет неба?
- 46) Почему при закате и восходе солнце кажется красным?
- 47) Какие практические применения имеет формула Вульфа—Брэггов?
- 48) Когда два одинаковых точечных источника разрешимы по Рэлею?
- 49) От чего зависит разрешающая способность дифракционной решетки и как вывести формулу для ее определения?
- 50) Почему для получения голограммы кроме предметной волны необходима еще и опорная волна?
- 51) В чем заключается идея голографирования?
- 52) Чем отличается нормальная дисперсия от аномальной?
- 53) По каким признакам можно отличить спектры, полученные с помощью призмы и дифракционной решетки?
- 54) В чем заключаются основные положения и выводы электронной теории дисперсии света?
- 55) Почему металлы сильно поглощают свет?
- 56) В чем основное отличие эффекта Доплера для световых волн и эффекта Доплера в акустике?
- 57) Почему поперечный эффект Доплера чисто релятивистский эффект?
- 58) Чем обусловлен поперечный эффект Доплера?
- 59) Когда возникает излучение Вавилова—Черенкова?
- 60) Что называется естественным светом?
- 61) Что называется плоскополяризованным светом?
- 62) Что называется частично поляризованным светом?
- 63) Что называется эллиптически поляризованным светом?
- 64) Как практически можно отличить плоскополяризованный свет от естественного?
- 65) Интенсивность естественного света, пропущенного через два поляризатора, уменьшилась вдвое. Как ориентированы поляризаторы?
- 66) Чем замечателен угол Брюстера?
- 67) Каково при выполнении закона Брюстера взаиморасположение отраженного и преломленного луча?
- 68) Что называется оптической осью кристалла?
- 69) Чем отличаются двуосные кристаллы от одноосных?
- 70) Чем обусловлено двойное лучепреломление в оптически анизотропном одноосном кристалле?
- 71) Чем отличаются отрицательные кристаллы от положительных?
- 72) Какие поляризационные приборы вы знаете?
- 73) Что называется пластинкой в четверть волны?
- 74) Что называется пластинкой в полволны?
- 75) Можно ли с помощью только поляризатора отличить эллиптически поляризованный свет от частично поляризованного?
- 76) На поляризатор падает циркулярно поляризованный свет, интенсивность которого равна *I*0. Какова интенсивность света за поляризатором?
- 77) Как, используя пластинку в четверть волны и поляризатор, отличить циркулярно поляризованный свет от естественного?
- 78) Каково будет действие пластинки в полволны на естественный свет?
- 79) Каково будет действие пластинки в полволны на плоскополяризованный свет, плоскость поляризации которого составляет угол 45° с оптической осью пластинки?
- 80) Что такое эффект Керра?
- 81) Какова физическая причина возникновения эффекта Керра?
- 82) Какие вещества называются оптически активными?
- <span id="page-13-0"></span>83) В чем отличие оптической активности от двойного лучепреломления?

#### **7 Учебно-методическое и информационное обеспечение дисциплины**

#### **7.1 Основная литература**

- <span id="page-13-1"></span>1. Маскевич А. А. Оптика [Электронный ресурс]: Учебное пособие / А.А. Маскевич. - М.: НИЦ Инфра-М; Мн.: Нов. знание, 2012. - 656 с.: ил.; 60х90 1/16. - (Высшее образова-<br>ние). (переплет) ISBN 978-5-16-005678-4 // ЭБС "Znanium.com". - URL: ние). (переплет) ISBN 978-5-16-005678-4 http://znanium.com/bookread2.php?book=306513# (дата обращения: 17.06.2016). Режим доступа: ограниченный по логину и паролю
- 2. Канн К. Б. Курс общей физики [Электронный ресурс]: Учебное пособие / К.Б. Канн. М.: КУРС: НИЦ ИНФРА-М, 2014. - 360 с.: 60x90 1/16. (переплет) ISBN 978-5-905554- 47-6 // ЭБС "Znanium.com". - URL: http://znanium.com/bookread2.php?book=443435# (дата обращения: 17.06.2016). Режим доступа: ограниченный по логину и паролю
- 3. Савельев, И.В. Курс общей физики: В 4 т. Т. 3. Квантовая оптика. Атомная физика. Физика твердого тела. Физика атомного ядра и элементарные частицы: учебное пособие / И.В. Савельев; под общ. ред. В.И. Савельева. – М.: КНОРУС, 2009. – 368 с.: ил.

#### **7.2 Дополнительная литература**

- <span id="page-14-0"></span>1. Куликов, А.В. Лабораторные работы по общей физике : Оптика / А. В. Куликов, В. А. Петров. - Филиал "Протвино". Кафедра математики и естественных наук. - Дубна : Международный университет природы, общества и человека "Дубна", 2011 . - 48с. : ил.
- 2. Савельев, И.В. Курс общей физики: В 4 т. Т. 4. Сборник вопросов и задач по общей физике: учебное пособие / И.В. Савельев; под общ. ред. В.И. Савельева. – М.: КНО-РУС, 2009. – 384 с.: ил.
- 3. Хавруняк В.Г. Курс физики [Электронный ресурс]: Учебное пособие / В.Г. Хавруняк. М.: НИЦ ИНФРА-М, 2013. - 400 с.: 60x90 1/16. - (Высшее образование: Бакалавриат). (переплет) ISBN 978-5-16-006395-9 // ЭБС "Znanium.com". - URL: http://znanium.com/bookread.php?book=375844 (дата обращения: 17.06.2016). Режим доступа: ограниченный по логину и паролю

#### **7.3 Периодические издания**

- <span id="page-14-1"></span>1. Вестник Московского университета. Серия 3. Физика. Астрономия: научный журнал / Учредитель: МГУ им. М.В. Ломоносова; гл. ред. д.ф.-м.н., проф. Н.Н. Сысоев. – М. ФГБОУ ВО «МГУ им. М.В. Ломоносова». – Журнал основан в 1946 году. – Содержание выпусков на сайте журнала: [http://vmu.phys.msu.ru/.](http://vmu.phys.msu.ru/) Полные электронные версии статей журнала представлены в БД периодических изданий «East View» : [http://dlib.eastview.com](http://dlib.eastview.com/)
- 2. Вестник Новосибирского государственного университета. Серия: Физика: научный журнал / Учредитель: ННИГУ; гл. ред. д-р физ.-мат. наук, проф. А.В. Аржанников. – Новосибирск: ФГАОУ ВО «ННИГУ». – Журнал основан в 1999 году. – Содержание выпусков на сайте журнала:<http://www.phys.nsu.ru/vestnik/> . Полные электронные версии статей журнала представлены на сайте научной электронной библиотеки «eLI-BRARY.RU»: [http://www.elibrary.ru](http://www.elibrary.ru/)
- 3. [Журнал экспериментальной и теоретической физики](http://elibrary.ru/title_about.asp?id=8682) **/** Учредитель: РАН, Институт физических проблем им. П.Л. Капицы РАН. Гл. ред. академик Андреев А.Ф., ИФП РАН. М.: Издательство Наука РАН. Журнал основан в 1873 году. Полные тексты статей можно посмотреть на сайте НЭБ «eLIBRARY.RU»: [http://elibrary.ru/title\\_about.asp?id=8682](http://elibrary.ru/title_about.asp?id=8682) и на сайте журнала<http://www.jetp.ac.ru/>

#### **7.4 Электронно-библиотечные системы (ЭБС) и базы данных (БД)**

- <span id="page-14-2"></span>1. ЭБС «Znanium.com»:<http://znanium.com/>
- 2. ЭБС «Лань»:<http://e.lanbook.com/>
- 3. [ЭБС «Консультант студента»:](http://www.uni-protvino.ru/biblioteka/elektronno-bibliotechnye-sistemy.html?id=348)<http://www.studentlibrary.ru/>
- 4. [Национальная электронная библиотека \(НЭБ\)](http://www.uni-protvino.ru/biblioteka/elektronno-bibliotechnye-sistemy.html?id=369) : http://нэб.рф/
- 5. Научная электронная библиотека:<http://elibrary.ru/defaultx.asp>
- 6. БД российских научных журналов на Elibrary.ru (РУНЭБ): [http://elibrary.ru/projects/subscription/rus\\_titles\\_open.asp?](http://elibrary.ru/projects/subscription/rus_titles_open.asp)
- 7. [БД периодических изданий «](http://www.uni-protvino.ru/biblioteka/elektronno-bibliotechnye-sistemy.html?id=351)East View» : [http://dlib.eastview.com](http://dlib.eastview.com/)

#### **7.5 Профессиональные ресурсы Интернет**

<span id="page-14-3"></span>1. Федеральная информационная система «Единое окно доступа к информационным ресурсам», Раздел «Физика», «Оптика»: [http://window.edu.ru/catalog/resources?p\\_rubr=2.2.74.6.5](http://window.edu.ru/catalog/resources?p_rubr=2.2.74.6.5)

#### **7.6 Научные поисковые системы**

<span id="page-14-4"></span>1. [ArXiv.org](http://arxiv.org/) - научно-поисковая система, специализируется в областях: компьютерных наук, астрофизики, физики, математики, квантовой биологии.<http://arxiv.org/>

- 2. [Google Scholar](http://scholar.google.com/)  поисковая система по научной литературе. Включает статьи крупных научных издательств, архивы препринтов, публикации на сайтах университетов, научных обществ и других научных организаций. <https://scholar.google.ru/>
- 3. [WorldWideScience.org](http://worldwidescience.org/) глобальная научная поисковая система, которая осуществляет поиск информации по национальным и международным научным базам данных и порталам.<http://worldwidescience.org/>
- 4. [SciGuide](http://www.prometeus.nsc.ru/sciguide/page0601.ssi) навигатор по зарубежным научным электронным ресурсам открытого доступа. <http://www.prometeus.nsc.ru/sciguide/page0601.ssi>

#### **8 Материально-техническое обеспечение дисциплины.**

<span id="page-15-0"></span>Все необходимые учебно-методические материалы, пособия и руководства размещены на сайте филиала "Протвино" университета "Дубна" в разделе «Электронная информационно-образовательная среда».

Для проведения практических занятий используются мультимедиа-материалы (презентации, слайды, учебные видеофильмы и т.д.), в связи, с чем требуется оборудование зала видеопроектором, компьютером или ноутбуком, а также аудиоаппаратурой. Дисциплина обеспечена необходимым программным обеспечением, которое находится в свободном доступе (программы OpenOffice).